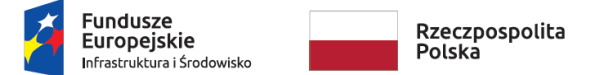

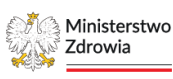

Unia Europejska Europejski Fundusz Rozwoju Regionalnego

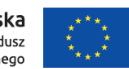

Sfinansowano w ramach reakcji Unii na pandemię COVID-19

Uczestniczymy w projekcie "Wdrożenie e-usług w placówkach POZ i ich integracja z **systemem e-zdrowia z wykorzystaniem narzędzia centralnego**" ("e-Gabinet+"), finansowanego z Funduszy Europejskich.

Nasza placówka otrzymała sprzęt komputerowy, który umożliwia nam tworzenie i udostępnianie elektronicznej dokumentacji medycznej (EDM) oraz świadczenie e-usług.

Projekt jest finansowany przez Unię Europejską w ramach pakietu REACT-EU, wspierającego przeciwdziałanie skutkom pandemii COVID-19.

Realizatorem projektu jest Ministerstwo Zdrowia, a jego wartość wynosi 199 302 875,71 zł.

Celem projektu jest wsparcie cyfryzacji placówek POZ.

Więcej informacji o projekcie na stronie: [https://zdrowie.gov.pl/poiis/strona-1026](https://zdrowie.gov.pl/poiis/strona-1026-e_gabinet.html) [e\\_gabinet.html](https://zdrowie.gov.pl/poiis/strona-1026-e_gabinet.html)

## **Jak należy zgłaszać nieprawidłowości?**

Instytucja Zarządzająca Programem Infrastruktura i Środowisko, przywiązuje szczególną wagę do zapewnienia realizacji projektów w ramach Programu w sposób etyczny, jawny i przejrzysty. Dlatego też stworzone zostało proste narzędzie do zgłaszania wszelkich nieprawidłowości dotyczących projektów finansowanych ze środków pochodzących z Programu Infrastruktura i Środowisko.

Przekazywane sygnały o nieprawidłowościach pozwolą na wprowadzenie odpowiednich środków zaradczych oraz przyczynią się do zapewnienia najwyższych standardów realizacji projektów.

W celu zgłoszenia nieprawidłowości należy:

- **[skorzystać z formularza](https://nieprawidlowosci.mfipr.gov.pl/bazy/konsultacje-spoleczne/eaplikacja-konsultacje.nsf/document.xsp?unid=9B0502CE55377495C1257C0D0026120B&titleMenu=Dokument&uniddoc=78D0863AE117E52DC1257DF5004669FC)** lub
- wysłać wiadomość na adres e-mail: **[naduzycia.POIS@mfipr.gov.pl](mailto:%3Cscript%20language=)**

Więcej informacji na ten temat: [przejdź na stronę programu Infrastruktura i Środowisko.](http://www.pois.gov.pl/strony/zglaszanie-nieprawidlowosci)